# **Liverpool** John Moores University

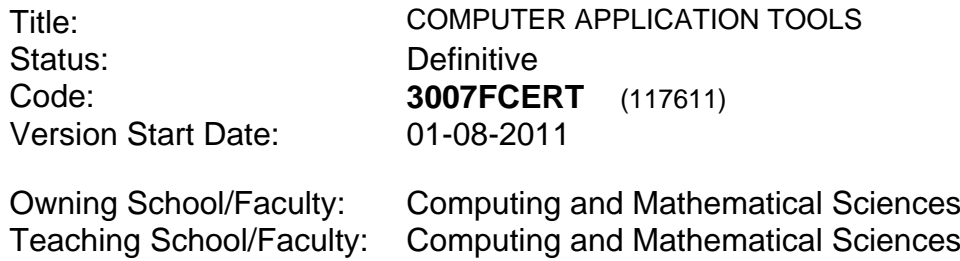

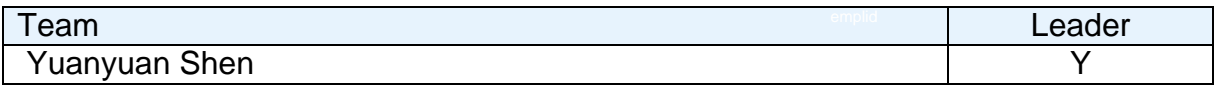

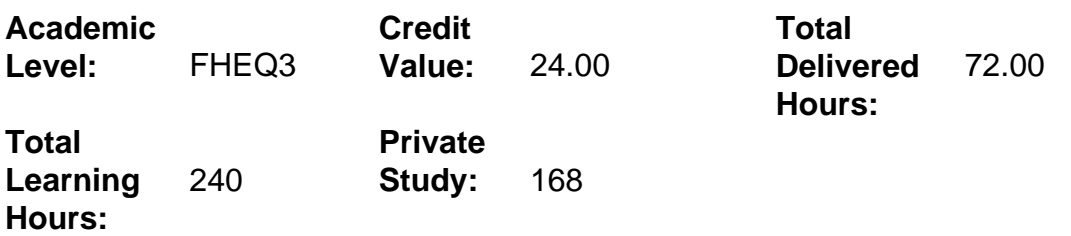

#### **Delivery Options**

Course typically offered: Standard Year Long

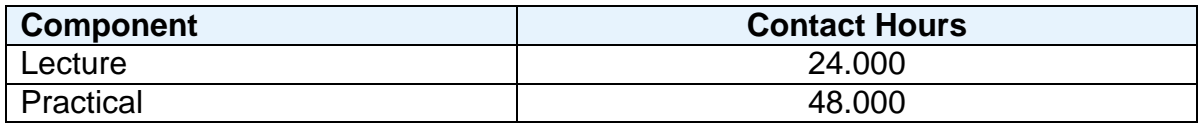

### **Grading Basis:** 40 %

#### **Assessment Details**

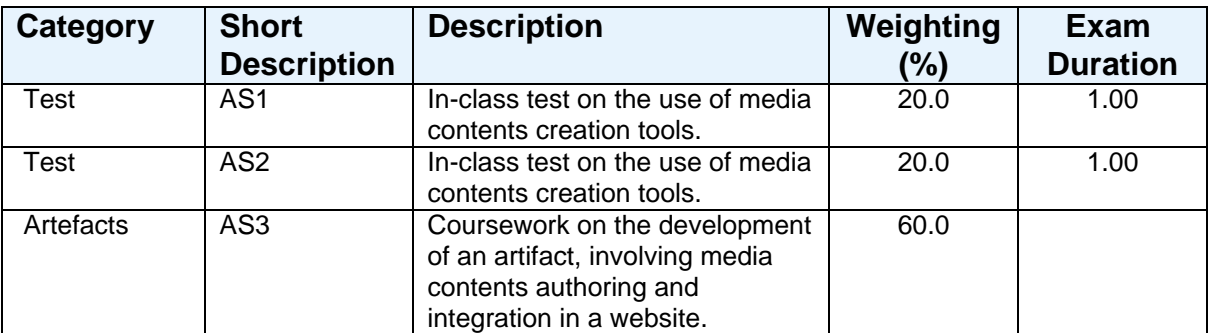

### **Aims**

-To introduce a fundamental theoretical knowledge of the concepts of multimedia authoring tools, media types and the development of range of media contents. -To provide an opportunity to practice the principles of web-based interactive

multimedia development using appropriate tools and techniques.

# **Learning Outcomes**

After completing the module the student should be able to:

- 1 Develop different types of media contents, e.g. text, graphic, using appropriate media development tools.
- 2 Explain the concepts related to audio and video.
- 3 Integrate and import the production of mixed media types on a relevant industrial platform, e.g. WWW, using an appropriate tool.

### **Learning Outcomes of Assessments**

The assessment item list is assessed via the learning outcomes listed:

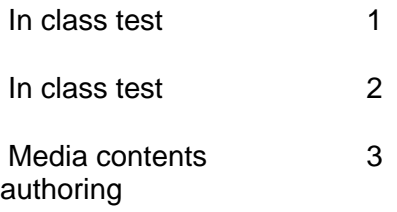

# **Outline Syllabus**

Introduction to multimedia authoring Working within a multimedia environment Introduction to media content concepts including text, graphic, audio and video Creative design process: -Working with graphic -Working with groups and symbols -Working with text -Importing graphic -Creating animation -Working with audio -Working with video Developing interactive media content -hyperlinked control of media elements Integrate and import different media contents for the design of multimedia web pages by using web development tools.

# **Learning Activities**

This module will be predominantly delivered using guided lab practices, preceded by lectures covering relevant concepts and techniques.

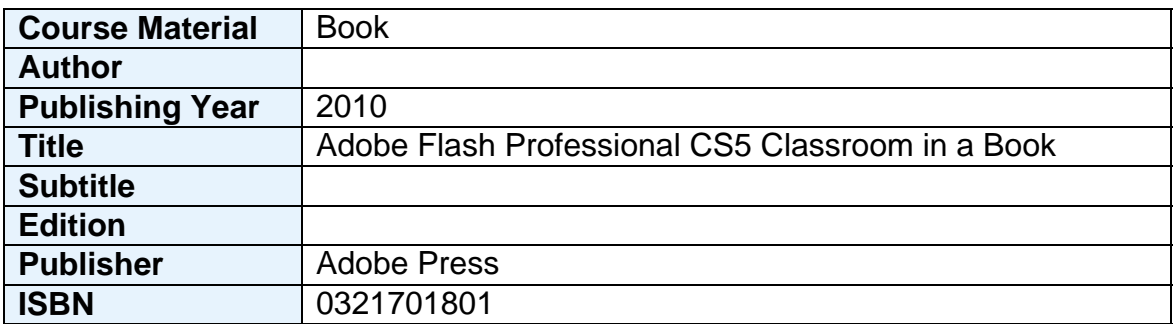

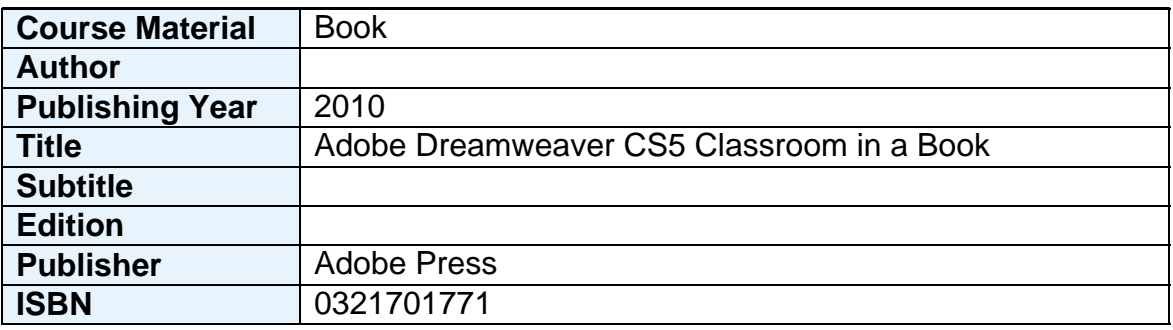

### **Notes**

This module will introduce the students to practical experience in various media contents authoring and development through the building of web-based interactive media applications. This will also include integrating and importing different media contents for the design of multimedia web pages by using web development tools.